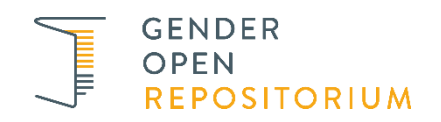

## **Veröffentlichen auf** *GenderOpen*

## **Wer kann auf** *GenderOpen* **veröffentlichen?**

Der Publikationsservice steht allen Hochschulangehörigen sowie Angehörigen außeruniversitärer Forschungseinrichtungen und selbstständig arbeitenden Wissenschaftler\_innen mit Hochschulabschluss zur Verfügung. Damit ein Forschungsbeitrag auf *GenderOpen* veröffentlicht werden kann, müssen lediglich zwei Voraussetzungen erfüllt sein:

- Die Autor in muss berechtigt sein, den Beitrag zu vervielfältigen, zu verbreiten sowie öffentlich zugänglich zu machen. Informationen zu rechtlichen Aspekten finden Sie [hier.](https://blog-genderopen.de/informationen-fuer-autor_innen/faq)
- Der Beitrag muss als eine von technischen Sicherheitseinschränkungen oder Sperrungen freie PDF-Datei oder besser noch eine PDF/A-Datei vorliegen. Eine Anleitung zur Erstellung von PDF/A-Dateien und weitere Informationen sind [hier](https://www.ub.tu-berlin.de/fileadmin/pdf/Verlag/UV_pdfaDE.pdf) zu finden.

## **Was kann veröffentlicht werden?**

Die Textsorten, die in *GenderOpen* aufgenommen und öffentlich zugänglich gemacht werden, sind:

- Aufsätze in Zeitschriften,
- Aufsätze in Sammel- oder Konferenzbänden,
- Hochschulschriften (Dissertationen und Habilitationen),
- Monographien.

Diese Textsorten haben bereits eine Qualitätssicherung durchlaufen. Eine weitere inhaltliche Begutachtung der eingereichten Texte durch *GenderOpen* erfolgt nicht. Das *GenderOpen*-Team ist jedoch bemüht, Texte mit diskriminierenden und verletzenden Inhalten zu identifizieren und diese nicht freizuschalten.

Im besten Fall wird die Originalfassung der Verlagsveröffentlichung auf *GenderOpen* eingestellt. Akzeptiert werden aber auch Autor\_innenfassungen im Preprint oder Postprint. Empfohlen wird die Verwendung einer Version, die der Paginierung der Verlagsfassung entspricht. Eine mit der endgültigen Textfassung inhaltlich identische Manuskriptversion ist einem ggf. abweichenden Preprint vorzuziehen.

## **Wie funktioniert die Einreichung?**

Um Ihre Texte auf *GenderOpen* hochladen zu können, [registrieren](https://www.genderopen.de/register) Sie sich bitte als Nutzer\_in. Über [»Veröffentlichen«](https://www.genderopen.de/submit) in der horizontalen Menüleiste können Sie anschließend mit der Einreichung beginnen.

Jetzt sind es nur noch wenige Schritte bis zum Abschluss Ihrer Einreichung:

- entsprechende Textsorte (Artikel in Zeitschrift, Sammelbandbeitrag etc.) auswählen
- bibliographische Daten und Schlagworte zur inhaltlichen Beschreibung vergeben
- elektronische Publikation hochladen
- Lizenzvereinbarung abschließen
- fertig!

Nach dem Hochladen Ihrer Publikation werden Ihre Angaben durch das *GenderOpen*-Team geprüft. Anschließend wird das Dokument freigeschaltet und ist daraufhin im Open Access zugänglich. Sie werden über die Freischaltung Ihrer Publikation via E-Mail benachrichtigt.